# University of Waterloo CS240, Winter 2024 Assignment 0

Due: Tuesday, January 16, 2024 at 5pm, with the grace period until 11:59pm

Be sure to read the assignment guidelines (https://student.cs.uwaterloo.ca/ ~cs240/w24/assignments.phtml#guidelines). For Questions 1-6, submit your solutions individually to MarkUS as a PDF with the corresponding file names a0q1.pdf, a0q2.pdf, .... You should also submit a0.tex with the LATEX-code, as well as AID01.txt, and polar\_bear.jpg and the other image you choose for Q6 to MarkUs. A0 and AID01 has different dropbox on MarkUs. Please ensure that you are submitting correct file(s) to correct dropbox.

This assignment is worth up to 6 bonus marks, which will be added to your total mark (raw score) for assignment 1.

## Introduction

Learning  $E^{T}E^{X}$  is a great asset to have for any course, and also especially for those of you planning to go into academia. As a beginner in  $E^{T}E^{X}$ , like in HTML, it is best to start with an example. (And like HTML,  $E^{T}E^{X}$  comes with considerable legacy; some features are clearly deprecated, but still exist for backward compatibility.)

To complete the problems below, open the LATEX file used to make this PDF. Inside the file you will find the code used to write this file along with comments explaining the code to help you get through the assignment. If you get stuck there are also many on-line resources you can use; in particular http://tex.stackexchange.com is a valuable resource. Searching for "fraction example LATEX" is acceptable; searching for "LATEX proof of summation from 1 to n" is not acceptable (academic violation).

To compile the .tex file provided simply type "pdflatex a0.tex" in the school's Linux environment. LATEX compilers are also free to download on-line; in particular the free online interface http://www.overleaf.com is very popular.

<sup>&</sup>lt;sup>1</sup>What exactly "hard-to-read" means is at the marker's interpretation—if you want to be sure it is readable, use  $L^{AT}FX$ !

#### 0 Academic Integrity Declaration

In order to ensure academic integrity during the term, you must read and sign an Academic Integrity Declaration and submit it before the deadline.

This agreement, which covers A0, A1, A2, and PQ1, will indicate what you must do to ensure the integrity of your grade. Please note that you need to submit the Academic Integrity Declaration even if you do not plan on doing A0. Failure to do this before the deadline will lead to a grade of 0 for assignments A0, A1, A2, and PQ1. AID01 has different dropbox to A0. Make sure to submit correct files in appropriate dropbox.

### **1** Assignment Guidelines

At the top of this assignment is the URL to the assignment guidelines for CS240; it can also be found from the course webpage from the Assignments tab. Please answer the following questions about the assignment guidelines:

- a) If an assignment question asks you to design an algorithm, what are the three other things you must do in addition to describing/writing the pseudocode for the algorithm?
- b) For programming questions, what programming language do you have to use? To what system should you upload your code?

#### 2 Mathematics

In CS 240, you will be using many mathematical concepts. It is important to be able to typeset mathematics in your assignments. This will include sums, fractions, subscripts & superscripts, etc. Example:

$$\bar{f}(n) \coloneqq \sqrt{\sum_{i=0}^{\lg n} 4^i \left(\frac{n_0}{2^i}\right)^{\theta}}.$$

In order to practice this skill, write a proof showing:

$$\sum_{i=1}^{n} i = \frac{n(n+1)}{2}$$

*Hint:* For short formulas, we use inline math surrounded by \$: "Let  $n \ge 1$  be a positive integer." Whitespace is ignored in math mode.

#### 3 Pseudocode

In CS 240, you will often need to describe algorithms, for which typically you should give pseudocode. There are many different tools for writing pseudocode in  $IAT_EX$ ; the one we give here is using the package algorithm2e.

In the pseudo-code below, there is an error that would make the algorithm crash. Submit a corrected version of the pseudo-code. (Hint: consult the course notes.)

| Algorithm 1: $insertion$ - $sort(A, n \leftarrow A.size)$                                                              |  |  |  |  |  |
|----------------------------------------------------------------------------------------------------|--|--|--|--|--|
| <b>Input</b> : Array $A$ of size at least $n$                                                                          |  |  |  |  |  |
| 1 for $i \leftarrow 1$ to $n-1$ do                                                                                     |  |  |  |  |  |
| $\begin{array}{c c} 2 & j \leftarrow i \\ 3 & \text{while } j \ge 0 \text{ and } A[j] < A[j-1] \text{ do} \end{array}$ |  |  |  |  |  |
| <b>3</b> while $j \ge 0$ and $A[j] < A[j-1]$ do                                                                        |  |  |  |  |  |
| 4 swap $A[j]$ and $A[j-1]$                                                                                             |  |  |  |  |  |
| 4 swap $A[j]$ and $A[j-1]$<br>5 $j \leftarrow j-1$                                                                     |  |  |  |  |  |

#### 4 Trees

CS 240 introduces many tree data structures. Here is a BST on six letters of the alphabet. Insert the first three letters of your first name into the tree (if your first name is shorter than three letters, simply insert all the letters), starting with the first letter of your name. If you are inserting duplicate letters:

- (1) Find the largest index of the letter you are inserting.
- (2) Insert your letter, with an index one larger than the index you found.
- (3) When comparing to an equal value, break the tie according to the index.

For example, if you were to insert an 'M' into the tree below, it would be entered as  $M_1$  and it would become the left child of  $T_0$ . Only show the resulting tree.

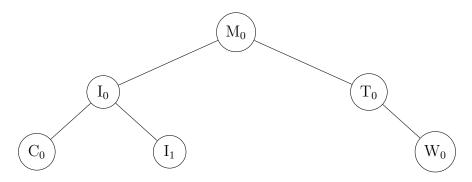

*Hint:* For nodes with only one child, you should use "child[missing]" for the nonexistent child to keep the binary search tree looking appropriately.

## 5 Tables

Occasionally, you may want to present information in a table. In  $IAT_EX$  you can easily present data in well-structured tables. Fill in the table below with any animal you like.

| Animal's Name | Avg. Weight | Longevity | Avg. Temperature       | Conservation Status |
|---------------|-------------|-----------|------------------------|---------------------|
| Polar Bear    | 350-700kg   | 25 years  | $37^{\circ}\mathrm{C}$ | Vulnerable          |
|               |             |           |                        |                     |

## 6 Images

You may find it too time-consuming to do parts of your assignment in  $\mathbb{L}^{T}_{E}X$ , at which point you may want to include an image of your work.  $\mathbb{L}^{T}_{E}X$  also supports images. Please keep your image sizes small both for this assignment and future assignments, the total file-size should be at most 5MB. However, be sure that your images can be easily read by your markers, or you run the risk of losing marks.

For this question, include an image of the animal you added to the table in Q5 along with a caption (see example below).

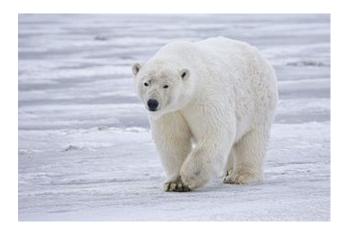

Figure 1: Polar Bear.

*Hint:* (*figure* is a floating environment that gets put where it nicely fits the page layout. The optional argument says which positions are acceptable for the float:  $\underline{top}/\underline{b}$ ottom of a page,  $\underline{h}$ ere, and on a separate page of floats.)